## How To Install Quicktime Player For Mac On My Desktop

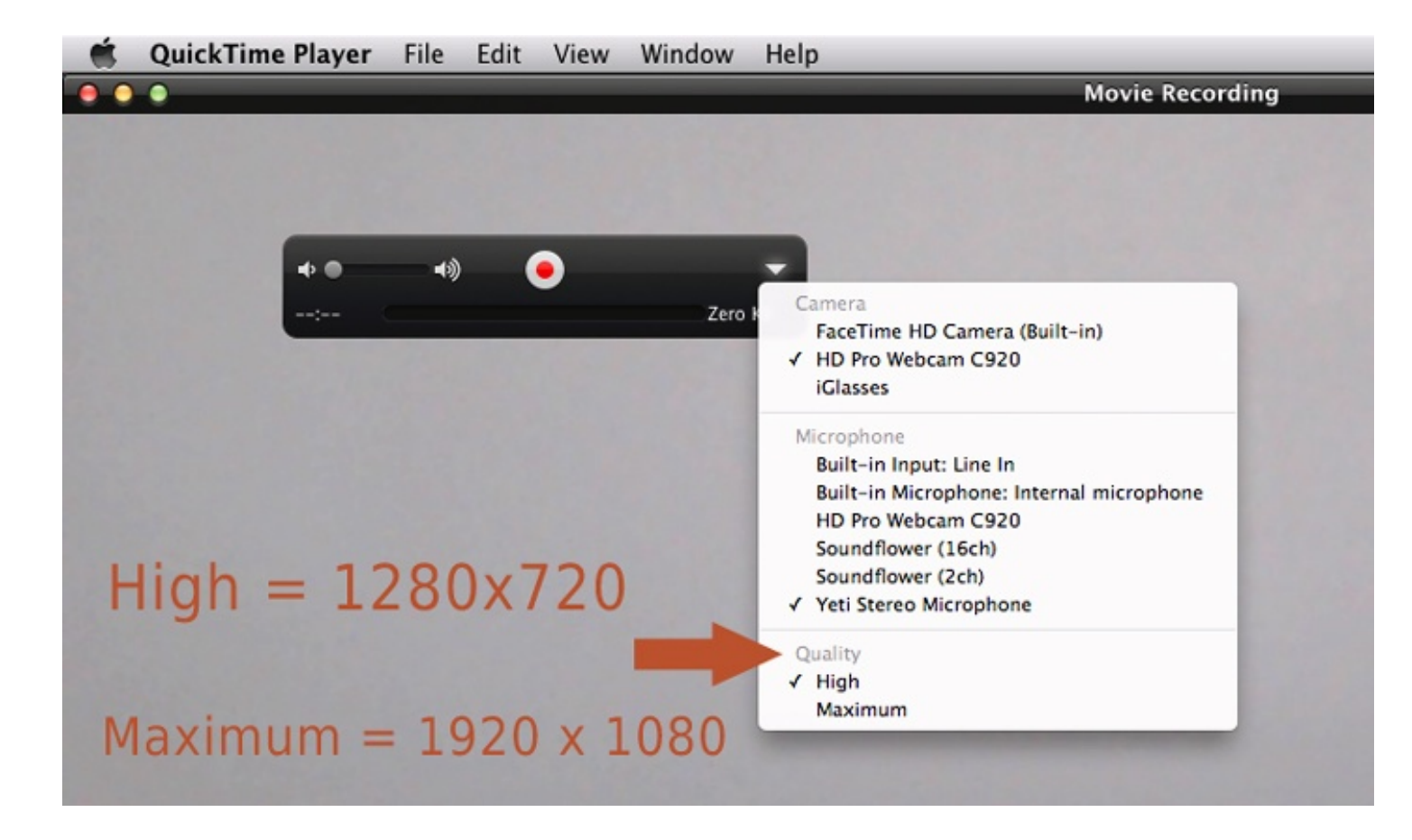

**DOWNLOAD:** <https://tinurli.com/295vxg>

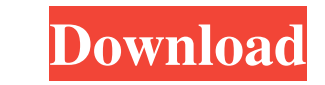

a9c2e16639

Related links:

[IGNITING THE FIRE: The Art of Romantic Submission \(The Crow Academy Book 1\) books pdf file](https://assets.pinshape.com/uploads/image/file/418048/IGNITING-THE-FIRE-The-Art-of-Romantic-Submission-The-Crow-Academy-Book-1-books-pdf-file.pdf) [Dmg Mori Near Memphis Tn Now](https://www.drupal.org/files/issues/2021-11-28/Dmg-Mori-Near-Memphis-Tn-Now.pdf) [Her II Ebook Rar](http://llovtore.yolasite.com/resources/Her-II-Ebook-Rar.pdf) [Dindigul I Leoni Pattimandram Tamil MP3 Audiol](https://7gogo.jp/0GivfEEGLvJP) [{HisMommy E10 Jenny XXX 1080p WMV KTR\[rbg\]}](https://assets.pinshape.com/uploads/image/file/418047/leefla.html) [After Effects Project - VideoHive Worldwide Travel Intro Show 595143](http://linkgreatselpill.blogg.se/2021/november/after-effects-project-videohive-worldwide-travel-intro-show-595143.html) [FaceRig Twiggy the Monkey Avatar Ativador download \[Torrent\]](https://7gogo.jp/rsD5VTpcGKPQ) [AUTODESK AUTOCAD ELECTRICAL V 2014 torrent](https://vdocuments.mx/autodesk-autocad-electrical-v-2014-torrent.html) [tamil love Dhondoosss Just Chill pdf download](https://coub.com/stories/1152556-tamil-love-dhondoosss-just-chill-pdf-download) [Jajantaram Mamantram in tamil hd 1080p](https://7gogo.jp/ZJN-YpeWWh9k)